# ВОЗМОЖНОСТИ СЕКВЕНИРОВАНИЯ

Анастасия Жарикова – 2022 azharikova89@gmail.com

## Что такое секвенирование?

Определение последовательности макромолекулы

Будем говорить о нуклеиновых кислотах => РНК (рибонуклеиновая кислота) или ДНК (дезоксирибонуклеиновая кислота) =>

Последовательность нуклеотидов

### Метод «терминаторов» секвенирование ДНК по Сэнгеру – 1977г

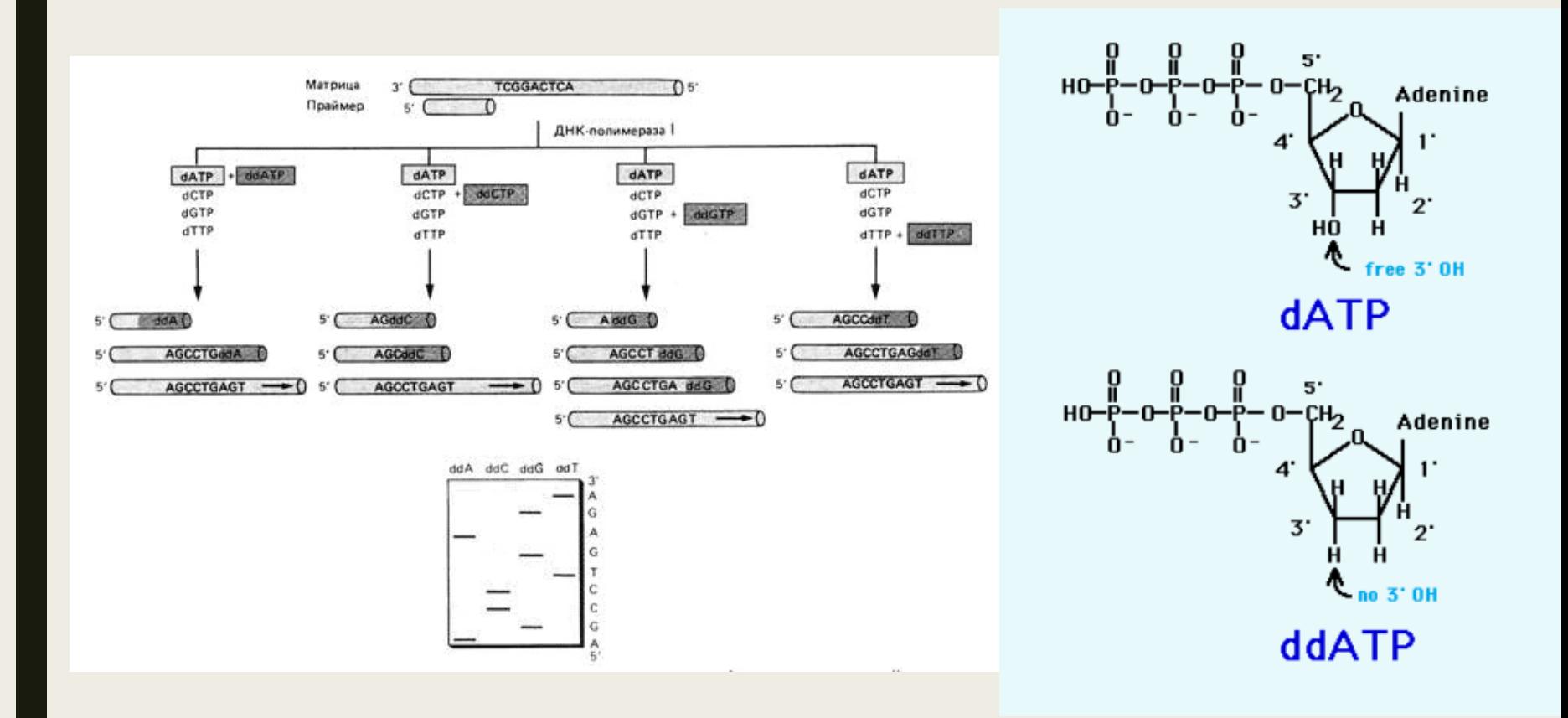

### Метод «терминаторов»

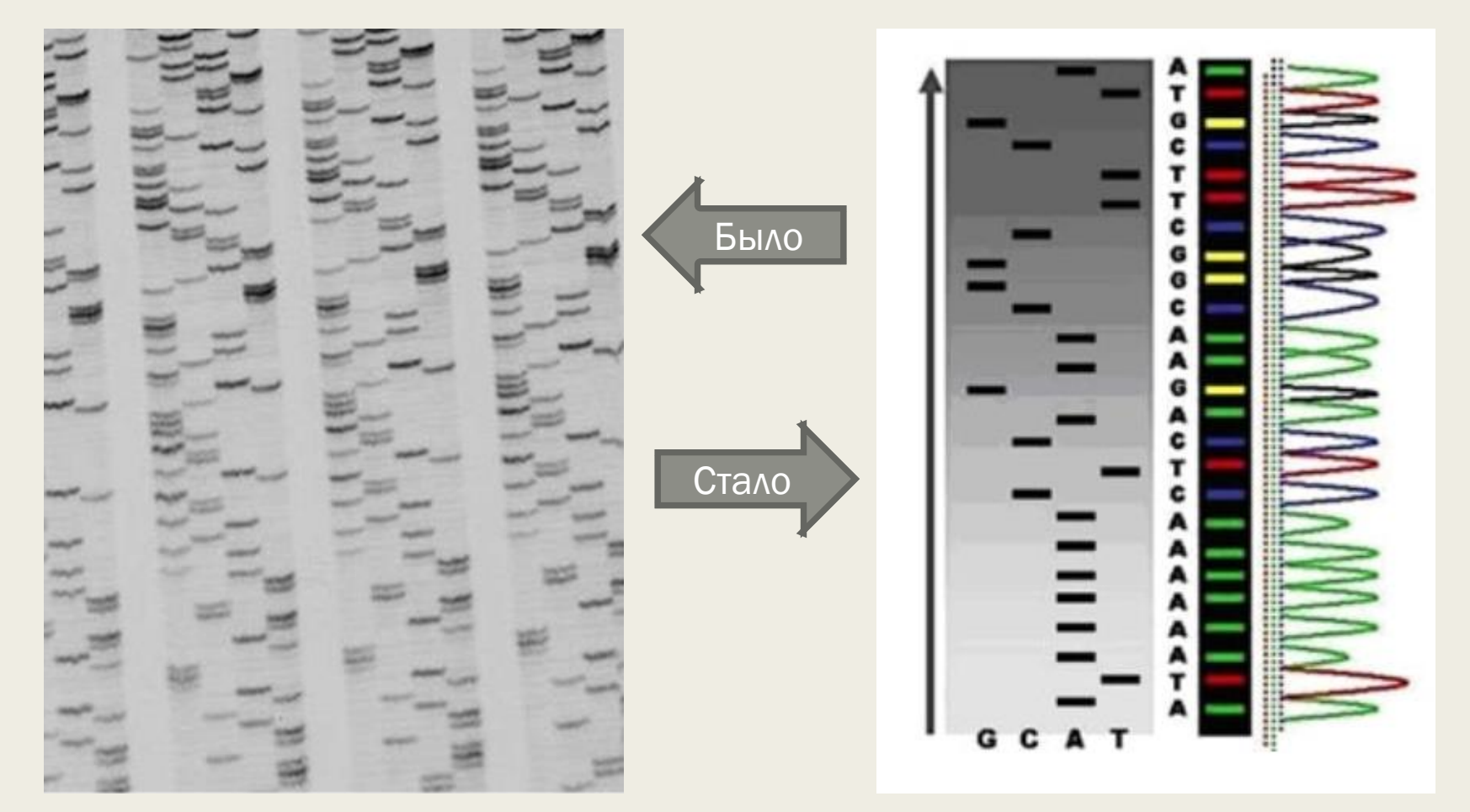

#### [Секвенирование нуклеиновых кислот](https://biomolecula.ru/articles/metody-v-kartinkakh-sekvenirovanie-nukleinovykh-kislot)

«Золотой стандарт»  $\sim$  1000 п.н.

#### Поколения подходов к секвенированию

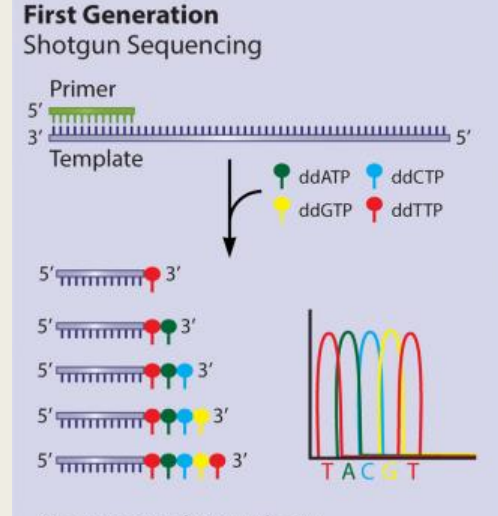

- Sequencing by synthesis
- High accuracy
- Long read lengths
- Relatively small amount of data generated

e.g., ABI capillary sequencer (ABI)

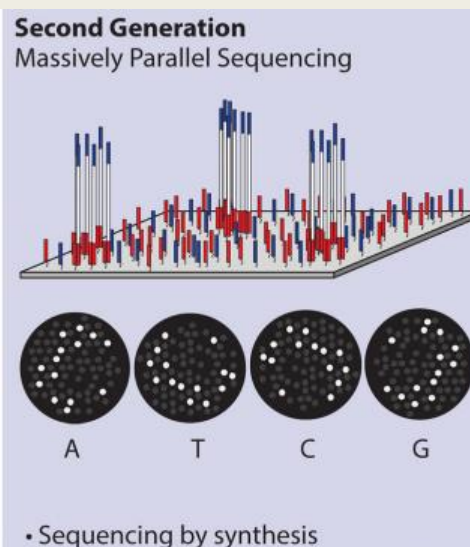

- 
- Amplified templates are generated during sequencing, reducing the requirements for starting material
- High accuracy
- Short read lengths

e.g., MiSeq (Illumina), Ion Torrent (Thermo Fisher Scientific)

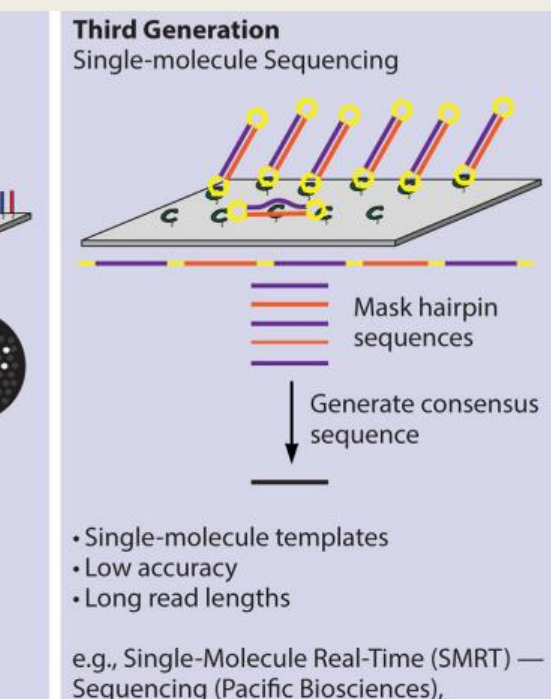

MinION (Oxford Nanopore Technologies)

#### [Секвенирование нуклеиновых кислот](https://biomolecula.ru/articles/metody-v-kartinkakh-sekvenirovanie-nukleinovykh-kislot)

# Разнообразие платформ

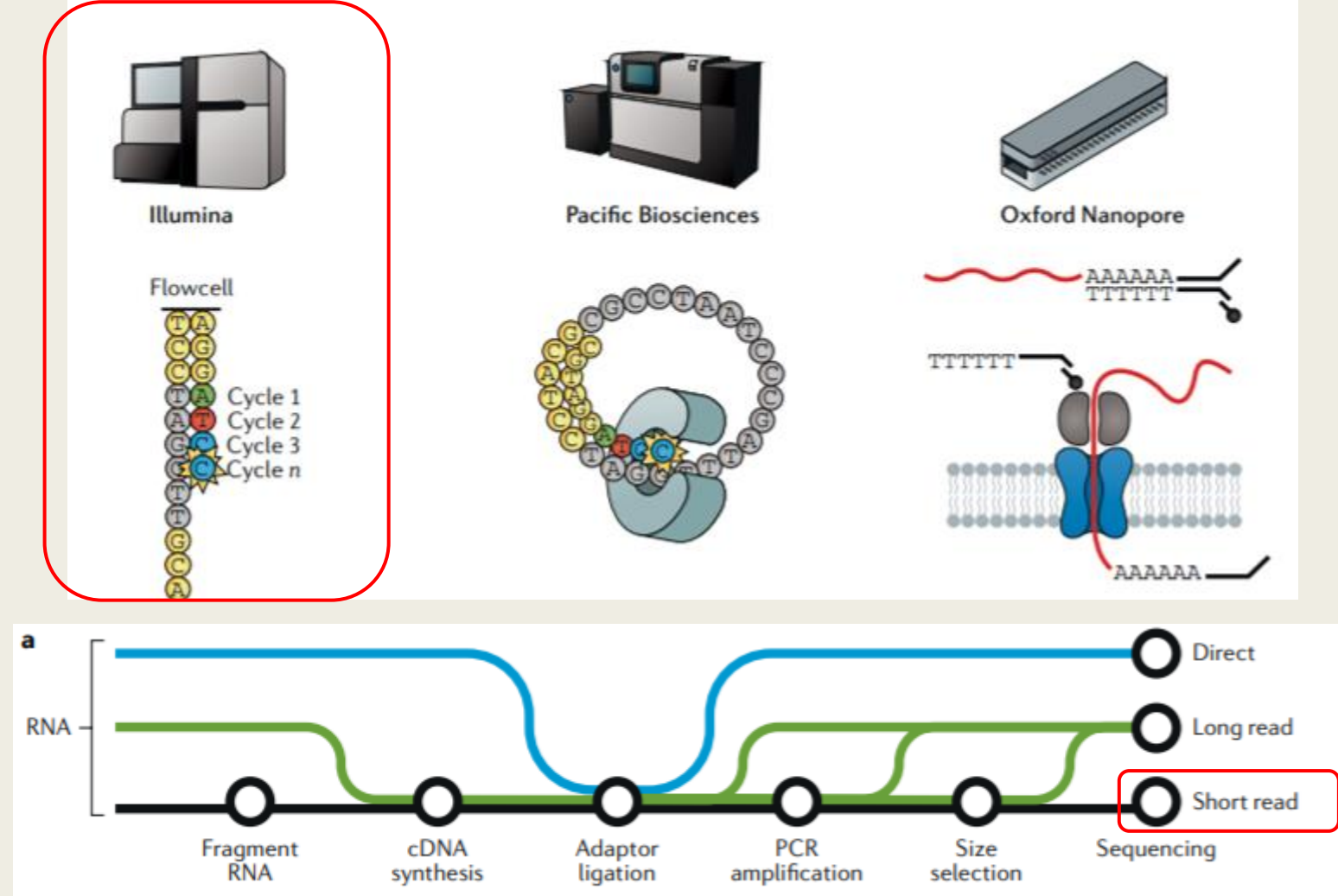

### Next generation sequencing – NGS - Illumina

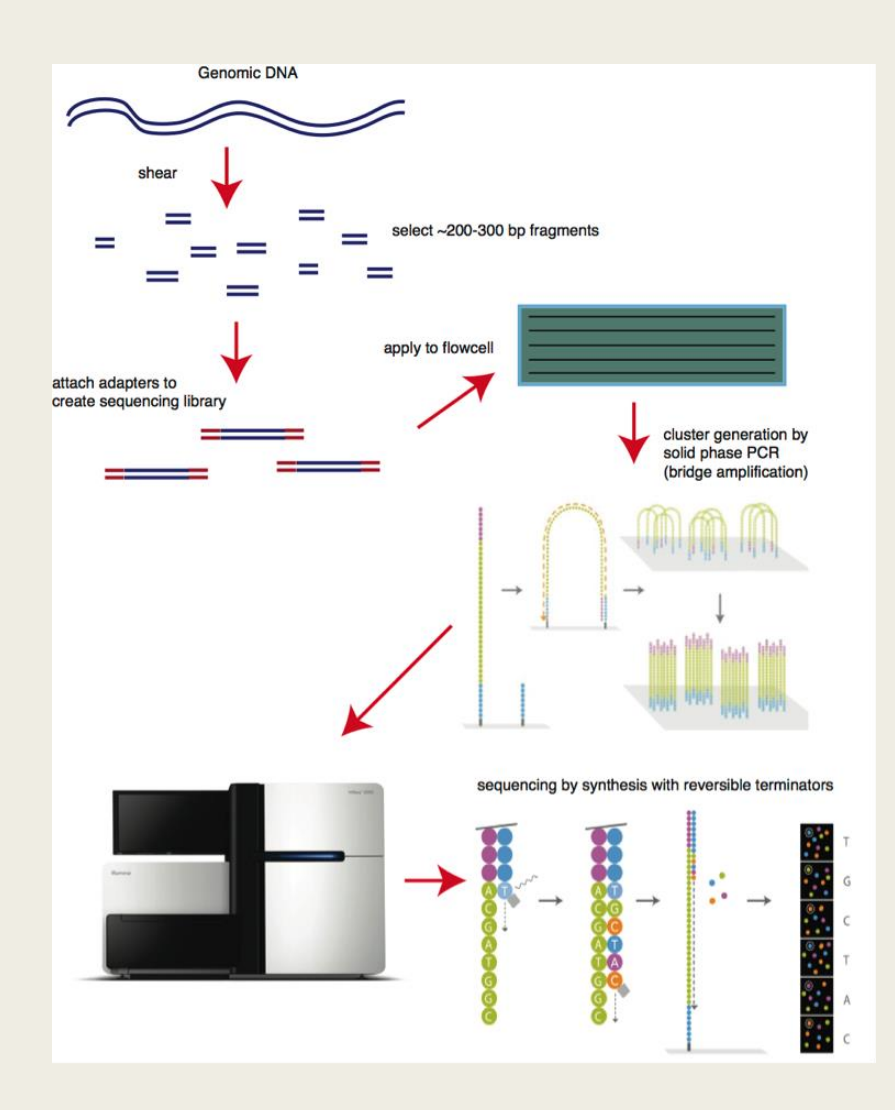

Выделение ДНК Фрагментация Подготовка библиотеки Секвенирование [мультик](https://www.youtube.com/watch?v=womKfikWlxM)

### Next generation sequencing – NGS - Illumina

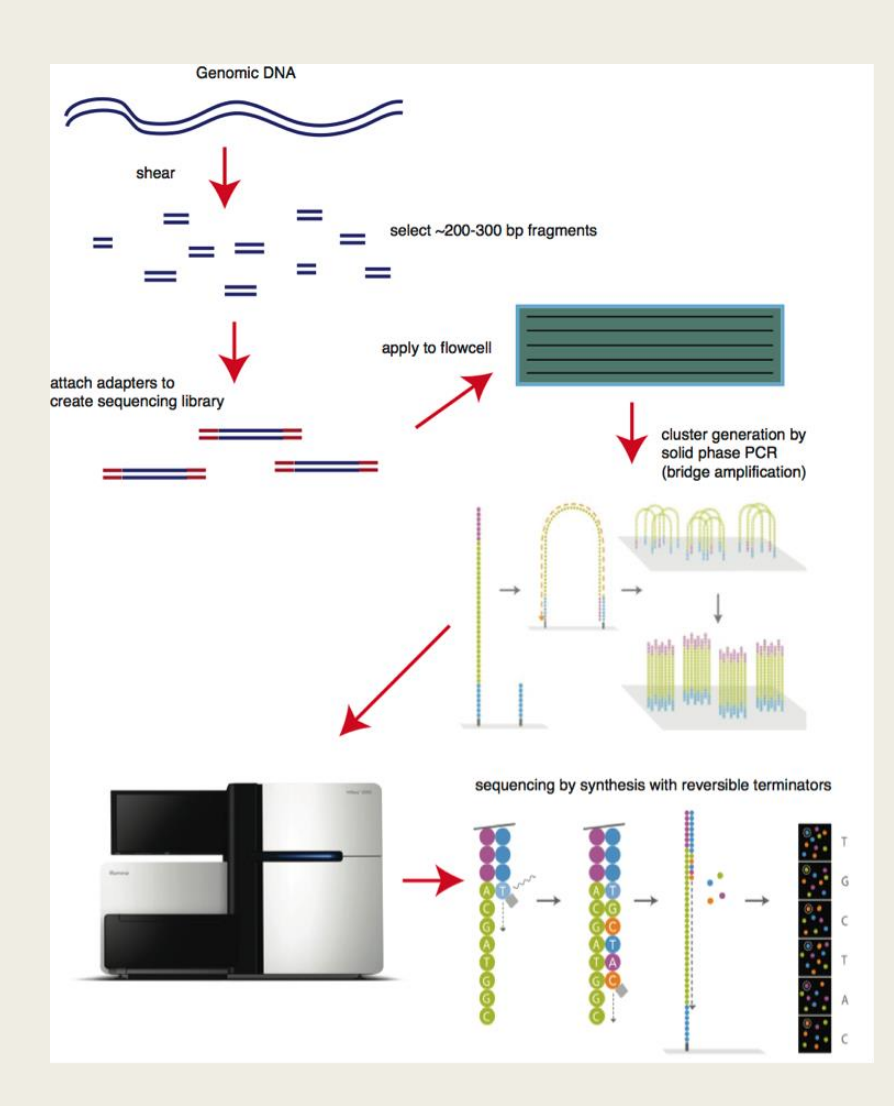

Выделение ДНК Фрагментация Подготовка библиотеки Секвенирование [мультик](https://www.youtube.com/watch?v=womKfikWlxM)

Умеем секвенировать только ДНК А что же с РНК? РНК => обратная транскрипция => кДНК => секвенирование

В итоге мы в любом случае секвенируем короткие фрагменты ДНК

# DNA-seq & RNA-seq

#### • Стремимся секвенировать

- Всю ДНК =>  $r$ еном
- Конкретные области генома
- Всю РНК => транскриптом
- Отдельные фракции транскриптома

# Где находится ДНК?

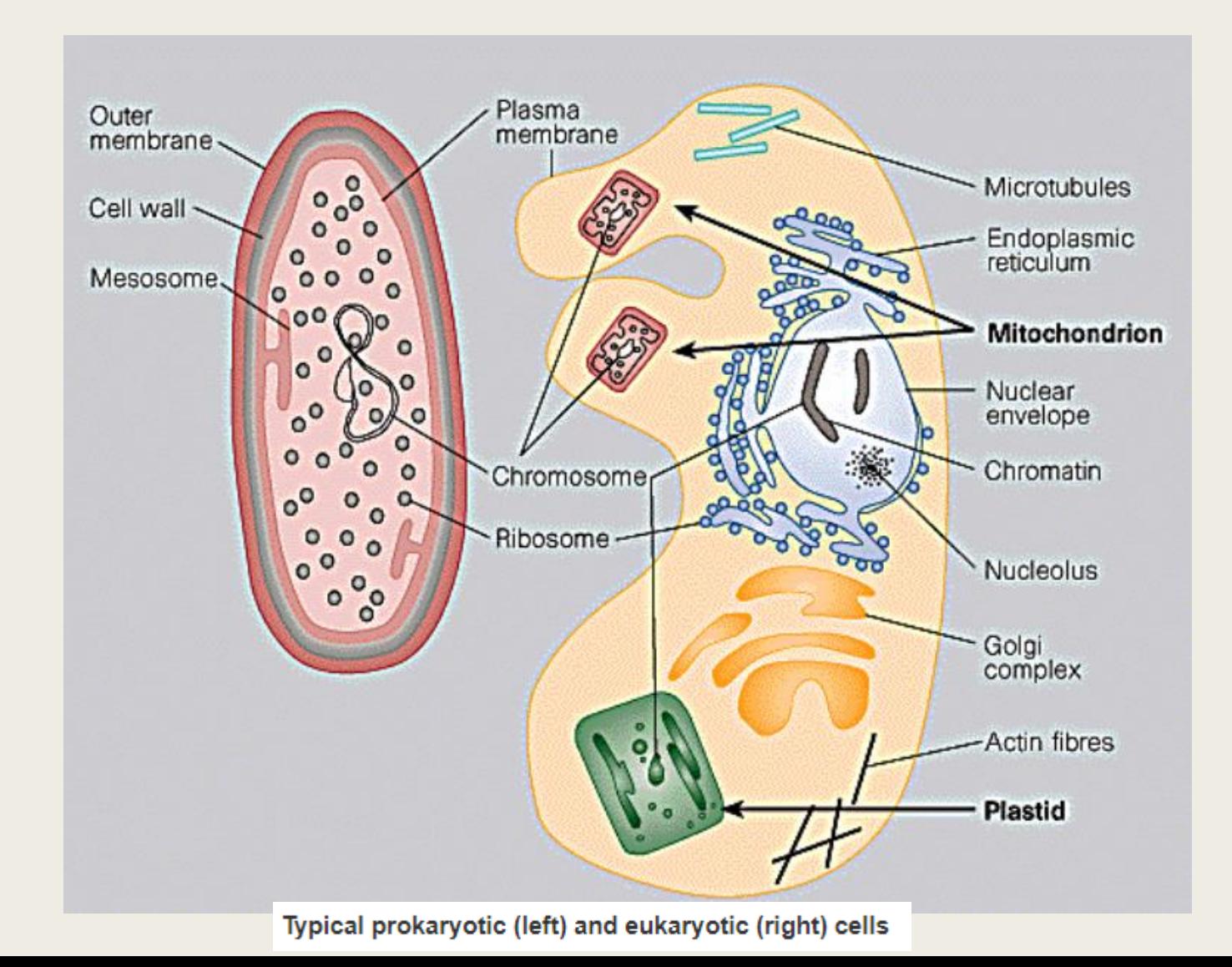

https:/

# Откуда берется РНК?

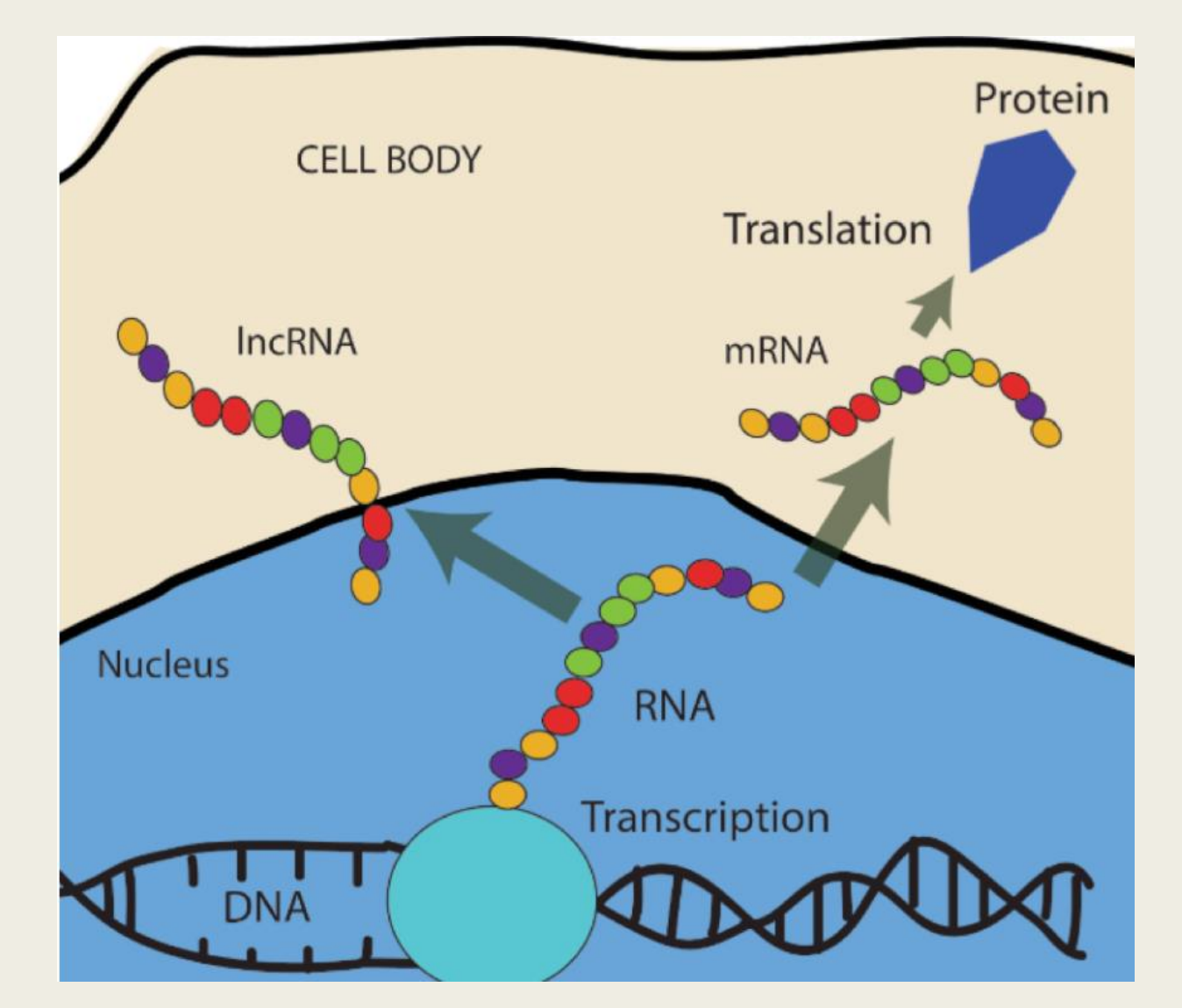

# Какие бывают РНК?

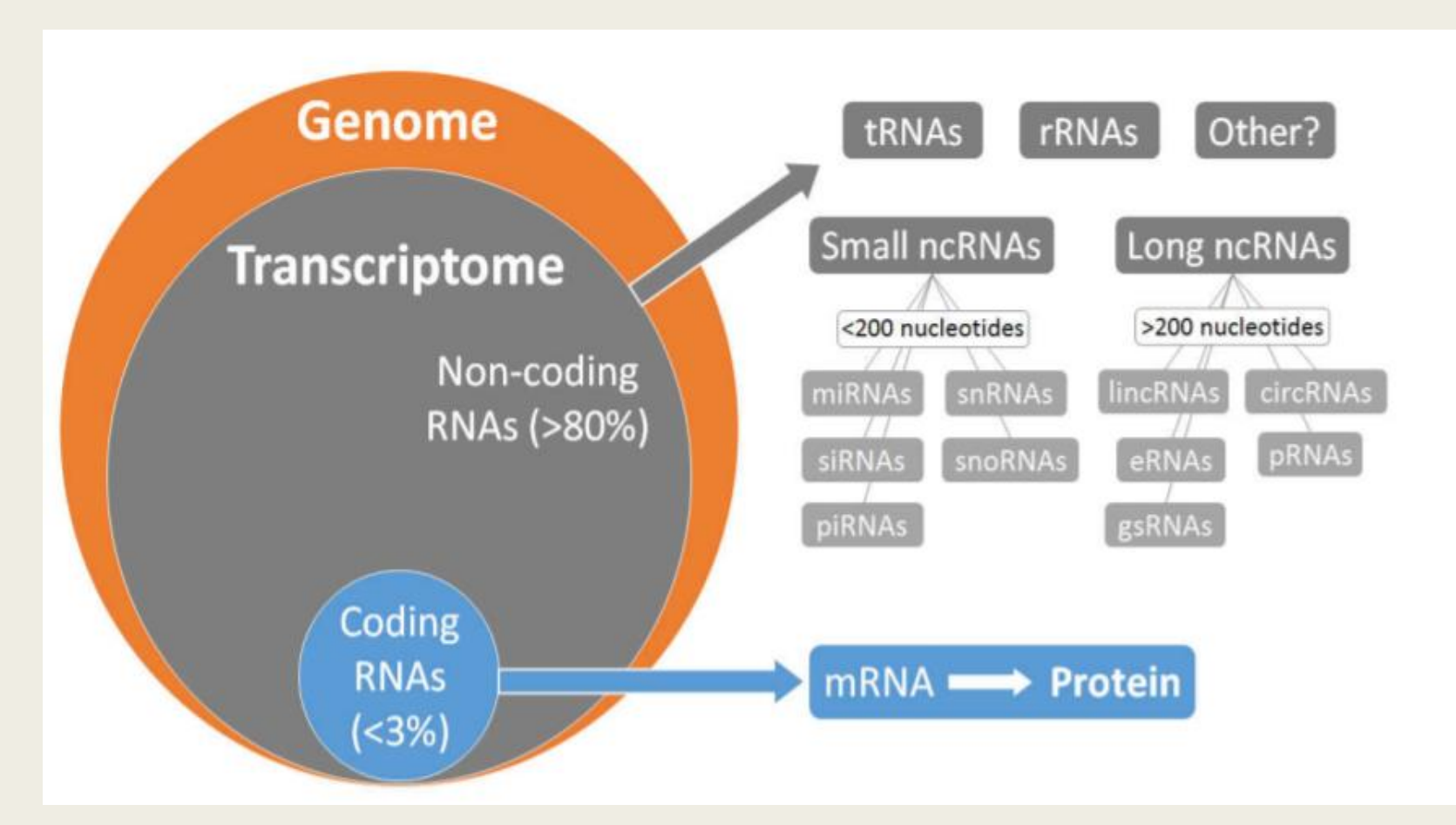

# **GENCODE** разметка генов человека

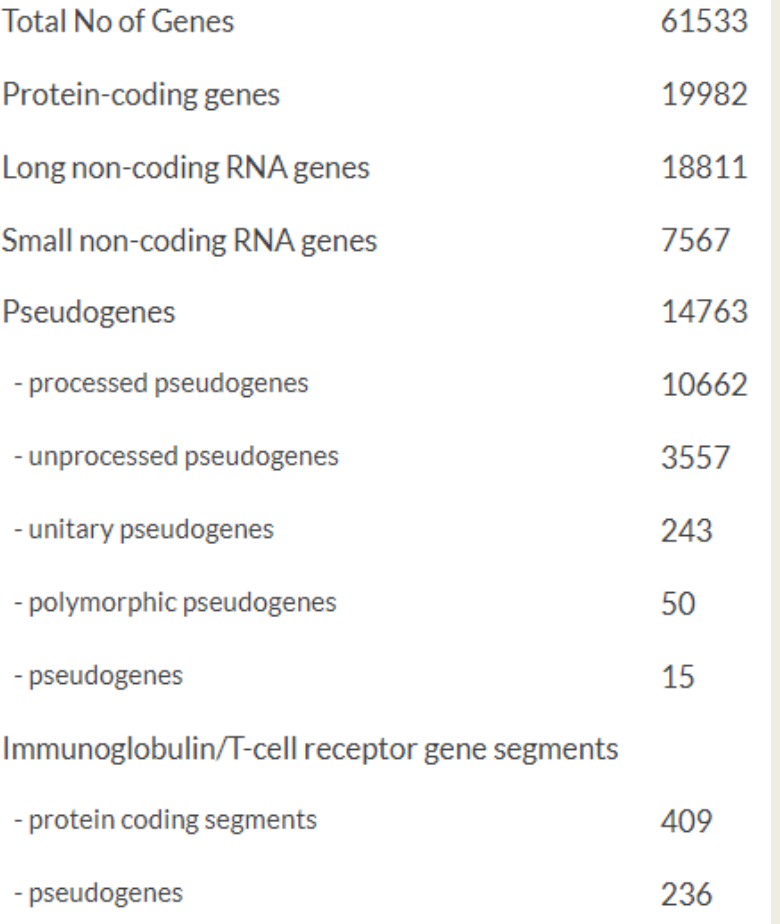

## Количество белок-кодирующих генов у разных видов

- Картофель 39 000
- Человек ~ 20 000
- $\blacksquare$  Черви 14 000
- $M$ ухи 12 000
- $\Gamma$ рибы 6 000
- Бактерии 2 000 4 000
- Микоплазмы 500
- Вирус гриппа 12

# Некодирующие РНК

#### **Noncoding RNAs Databases: Current Status and Trends**

Vinicius Maracaja-Coutinho, Alexandre Rossi Paschoal, José Carlos Caris-Maldonado, Pedro Vinícius Borges, Almir José Ferreira, and Alan Mitchell Durham

#### **Abstract**

One of the most important resources for researchers of noncoding RNAs is the information available in public databases spread over the internet. However, the effective exploration of this data can represent a daunting task, given the large amount of databases available and the variety of stored data. This chapter describes a classification of databases based on information source, type of RNA, source organisms, data formats, and the mechanisms for information retrieval, detailing the relevance of each of these classifications and its usability by researchers. This classification is used to update a 2012 review, indexing now more than 229 public databases. This review will include an assessment of the new trends for ncRNA research based on the information that is being offered by the databases. Additionally, we will expand the previous analysis focusing on the usability and application of these databases in pathogen and disease research. Finally, this chapter will analyze how currently available database schemas can help the development of new and improved web resources.

# Геномы организмов в NCBI

- Eukaryotes (21680)
- Prokaryotes (390644)
- **Viruses (47571)**
- Plasmids (36213)
- Organelles (21972)

#### Задачи:

- Сборка геномов
- Сравнительная геномика

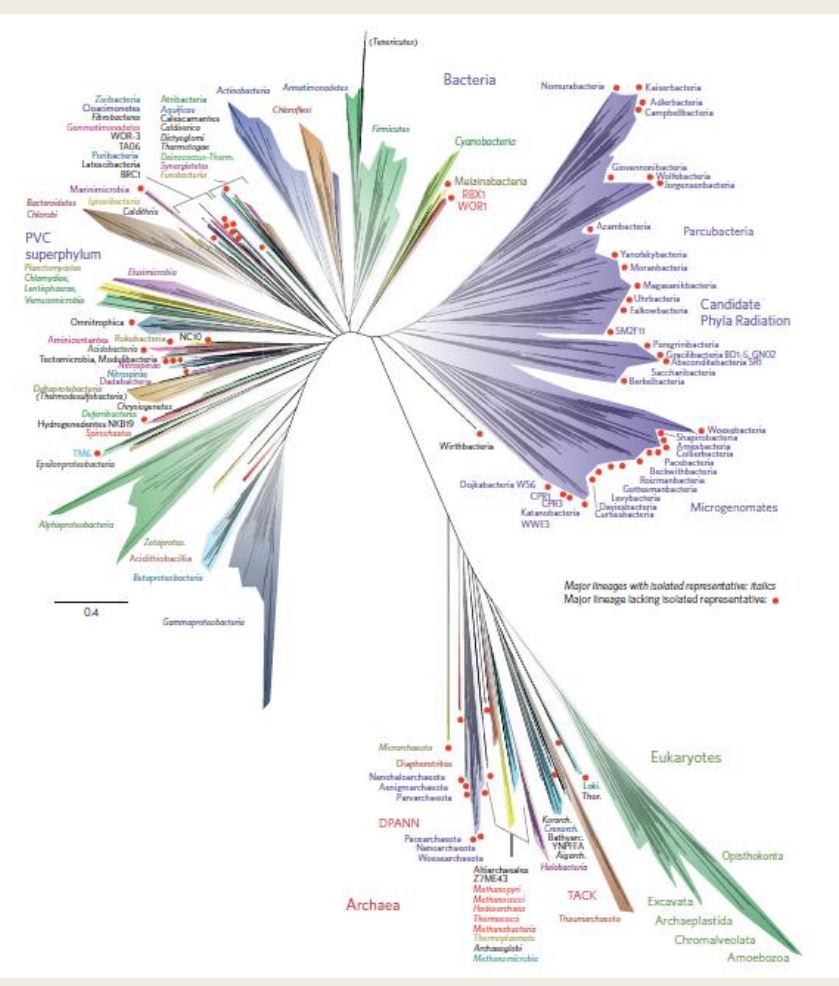

<https://www.nature.com/articles/nmicrobiol201648.pdf>

### Число хромосом у разных видов

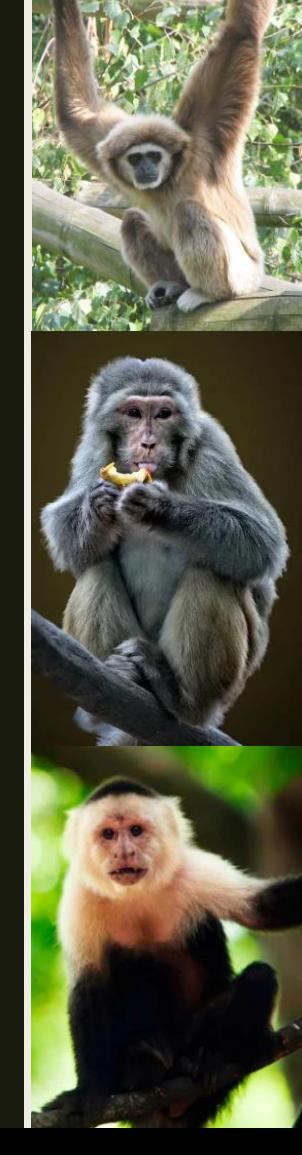

Гиббоны - 44

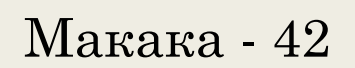

Капуцин - 54

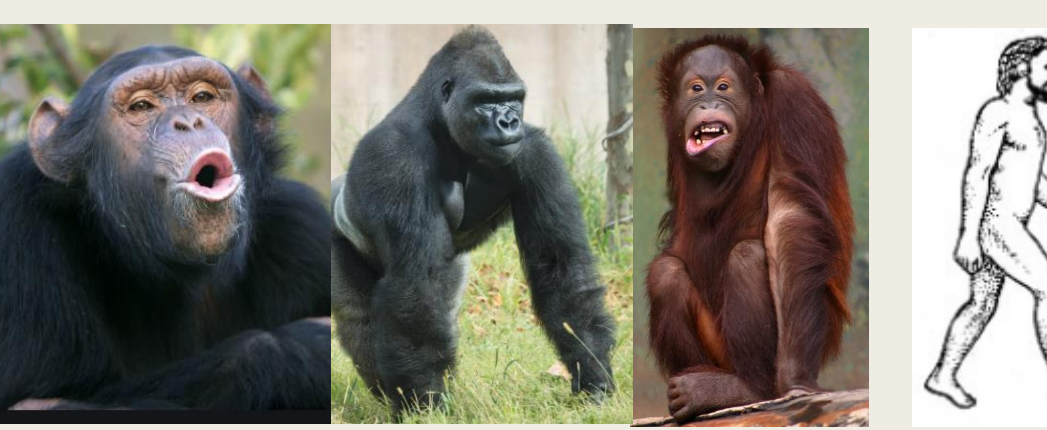

48 46

Key: Telomere Centromere **□** После слияния двух хромосом остаются характерные следы: остатки теломер и рудиментарная центромера 17

### Число хромосом у разных видов

Муравей (Myrmecia pilosula) – 2 Плодовая мушка - 8 Арабидопсис – 10 Голубь – 16 Кошка – 38 Лиса - 34 Мышь - 40 Собака – 78 Утка – 80 Сазан - 104 Корова – 120 Рак (Cambarus clarkii) – 200 Хвощ – 216 Краб - 254 Бабочка – 380

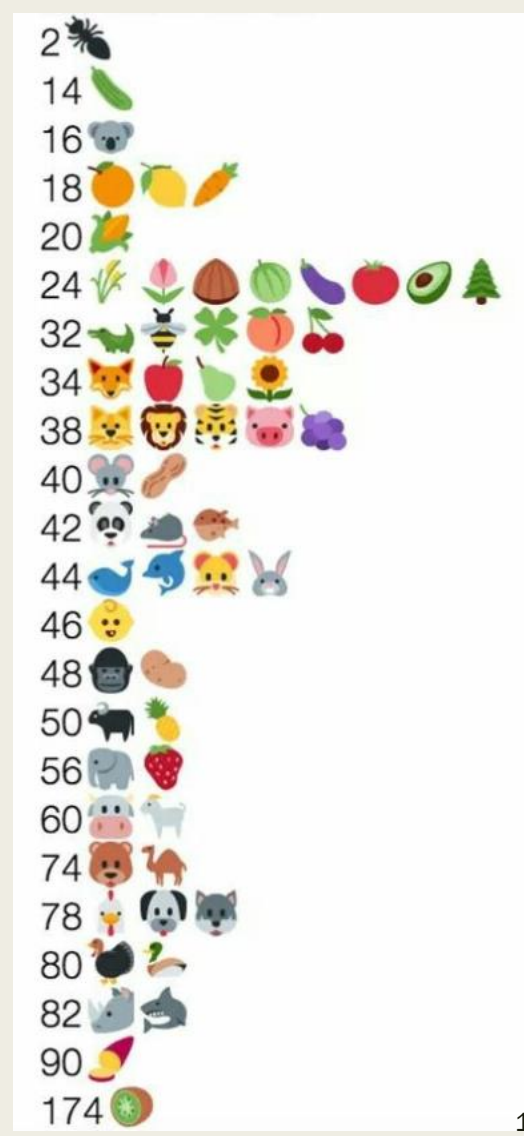

![](_page_18_Figure_1.jpeg)

Размер генома человека ~ 3 млрд п.н.

База про размеры геномов: https://www.genomesize.com/statistics.php

### Доместикация риса

![](_page_19_Picture_17.jpeg)

#### Дикий рис - AAG - лизин Культурный рис - ААТ - аспарагин

# DNA-seq

- Изучение отличий образца от референсного генома  $\blacksquare$
- Можно секвенировать  $\blacksquare$ 
	- $-$  Геном
	- Экзоны мРНК => экзом  $($  < 2%)
	- Конкретные области или гены

# Коллекции

- [1000 genomes](https://www.internationalgenome.org/) project
- The genome aggregation database [\(gnomAD](https://www.nature.com/immersive/d42859-020-00002-x/index.html))
- [100000 genomes](https://www.genomicsengland.co.uk/initiatives/100000-genomes-project)
- [UK Biobank](https://www.ukbiobank.ac.uk/)

■ …

![](_page_21_Figure_5.jpeg)

# Зачем?

■ …

- Геногеография изучает географическое распространение генетических признаков живых организмов
- Медицинская геномика изучает влияние геномных нарушений на развитие наследственных заболеваний
- Фармакогенетика изучает генетические особенности человека, влияющие на индивидуальную переносимость лекарственных средств

# Генетика и заболевания

![](_page_23_Figure_1.jpeg)

# RNA-seq - Задачи

- Экспрессия генов
- **Дифференциальная экспрессия генов**
- Сплайсинг
- Редактирование РНК
- Сборка транскриптома

## мРНК

![](_page_25_Figure_1.jpeg)

Транскрипционный профиль белок-кодирующих генов

Можем косвенно судить о концентрации белков

[A deep proteome and transcriptome](https://pubmed.ncbi.nlm.nih.gov/30777892/)  abundance atlas of 29 healthy human tissues

![](_page_25_Figure_5.jpeg)

[On the Dependency of Cellular Protein Levels on mRNA Abundance](https://pubmed.ncbi.nlm.nih.gov/27104977/)

### Дифференциальная экспрессия

#### Interspecies transcriptomics identify genes that underlie disproportionate foot growth in jerboas

![](_page_26_Figure_3.jpeg)

# Альтернативный сплайсинг

![](_page_27_Figure_1.jpeg)

# Редактирование РНК

![](_page_28_Figure_1.jpeg)

# CAGE уточнение старта транскрипции

<https://cage-seq.com/> cage-seq.com nttps:,

![](_page_29_Figure_2.jpeg)

![](_page_29_Figure_3.jpeg)

# Укладка ДНК в ядре

![](_page_30_Figure_1.jpeg)

### Hi-C - ДНК+ДНК определение 3D-структуры хроматина

![](_page_31_Figure_1.jpeg)

# ATAC-seq - доступный хроматин

![](_page_32_Figure_1.jpeg)

Gene **Transcription factor** Nucleosome Transposase Tn5

> Peak Footprint

**Peaks** 

# MARIO – РНК+РНК

![](_page_33_Picture_2.jpeg)

- (1) cross -linking RNAs to proteins;
- (2) RNA fragmentation, protein denaturing and biotinylation;
- (3) immobilization of RNA -binding proteins at low density;
- (4) ligation of a biotinylated RNA linker;
- (5) proximity ligation under a dilute condition;
- (6) RNA purification and RT;
- (7) biotin pull -down;
- $(8)$  construction of sequencing library  $34$

# Chip-seq -  $\Delta H K + 6$ enok

![](_page_34_Figure_1.jpeg)

Антитела специфичны к одному белку => за один эксперимент устанавливаем сайты связывания по всему геному, но для одного белка

# eClip - PHK+6enok

![](_page_35_Figure_1.jpeg)

# $RAP-seq - PHK+\Delta HK$

RNA Antisense Purification (RAP)

![](_page_36_Figure_3.jpeg)

Для одной заранее (!) известной РНК устанавливаем локусы взаимодействия с хроматином

![](_page_37_Figure_1.jpeg)

<https://pubmed.ncbi.nlm.nih.gov/32479626/>

https://pubmed.ncbi.nlm.nih.gov/32479626,

Для всех РНК, независимо от типа и длины, устанавливаем все локусы взаимодействия с хроматином

Есть другие методы: GRID-seq, RADICL-seq, …

# RD-SPRITE – РНК+ДНК

![](_page_38_Figure_1.jpeg)

Можно детектировать крупные макромолекулярные комплексы, ядерные структуры

Нет стадии лигирования близко расположенных молекул

![](_page_38_Figure_4.jpeg)

# enSEQlopedia

- <http://enseqlopedia.com/enseqlopedia/>
- Описание большого количества протоколов
- Есть далеко не все

# А еще есть single cell методы

![](_page_40_Figure_2.jpeg)

## Важно

- У всех методов есть свои ограничения, особенности, «подводные камни», источники «шума», вариации протокола
- Необходимо понимать природу данных (организм, ткань, клеточная линия, процесс выделения и обработки)
- Разобраться во всех этапах пробоподготовки и контролях

# Как обрабатывать данные?

- Говорим только о Illumina
- В любом случае получаем чтения или «риды»
- Для каждого типа секвенирования разрабатывают свой подход биоинформатической обработки
- Есть общие шаги в обработке чтений

![](_page_43_Figure_0.jpeg)

- Проверить качество чтений
- Проверить наличие адаптеров или других технических последовательностей в чтениях
- *Картировать чтения на референсный геном или собрать референсный геном\транскриптом*
- *Проверить качество сборки или картирования*

Duality scores across all bases (Sanger / Illumina 1.9 encoding

# Программный конвейер

![](_page_44_Figure_1.jpeg)

Каждый блок – шаг обработки, отдельная программа

Не все эксперименты одинаковые

«Стандартный» протокол обработки может не подойти

# Benchmarks

Практически для каждого шага программного конвейера можно нейти несколько похожих программ Нужно быть в курсе актуального ПО

![](_page_45_Figure_2.jpeg)

46